#### **บทท ี่ 5 โครงสร างควบคุมแบบเล อก ื (Selection control structure)**

โครงสรางการควบคุม จะเปนการควบคุมทิศทางการกระทําการ (execution) ในโปรแกรม หรือฟังก์ชัน ซึ่งคำสั่งในภาษา C ที่ใช้ในการควบคุมการทำงานของโปรแกรม จะแบ่งออกเป็น 3 แบบ คือ

5.1 แบบตามลําดับ (sequence)

5.2 แบบเลือก (selection)

5.3 แบบทําซ้ํา (repetition)

#### **5.1 โครงสรางควบคุมแบบตามลําดับ (sequence)**

จะมีลักษณะการกระทําการ (execute) จากขอความสั่งแรกไปตามลําดับ จากบนลงลาง จนถึงขอความสั่งสุดทาย ดังรูปที่ 5.1

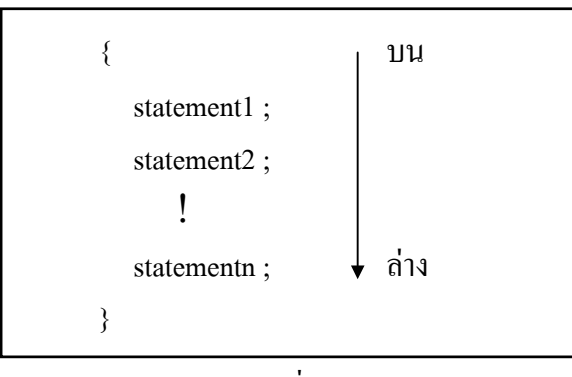

รูปที่ 5.1

#### **5.2 โครงสรางควบคุมแบบเลือก**

เปนโครงสรางที่ใชในการเลือกทําคําสั่งในทิศทางใดนั้นขึ้นอยูกับเงื่อนไขที่ถูกทดสอบ โดยขอความสั่งที่ใชในการเลือกในภาษา C จะมีอยู 2 แบบ คือ

5.2.1 ขอความสั่ง if (if statement)

5.2.2 ขอความสั่ง switch (switch statement)

# **5.2.1 ขอความสั่ง if 5.2.1.1 รูปแบบทั่วไปของขอความสั่ง if แบบ มี 1 ทางเลือกแสดงไดดังรูปที่ 5.2**

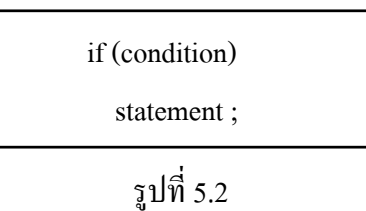

โดยถา condition เปนจริง (ตัวเลขไมใช 0) แลว statement จะถูกกระทําการ (execute) แต่ถ้า condition เป็นเท็จ (ตัวเลขเป็น 0) แล้ว statement จะถูกข้าม ซึ่งสามารถแสดงเป็นผังงาน ไดดังรูปที่ 5.3

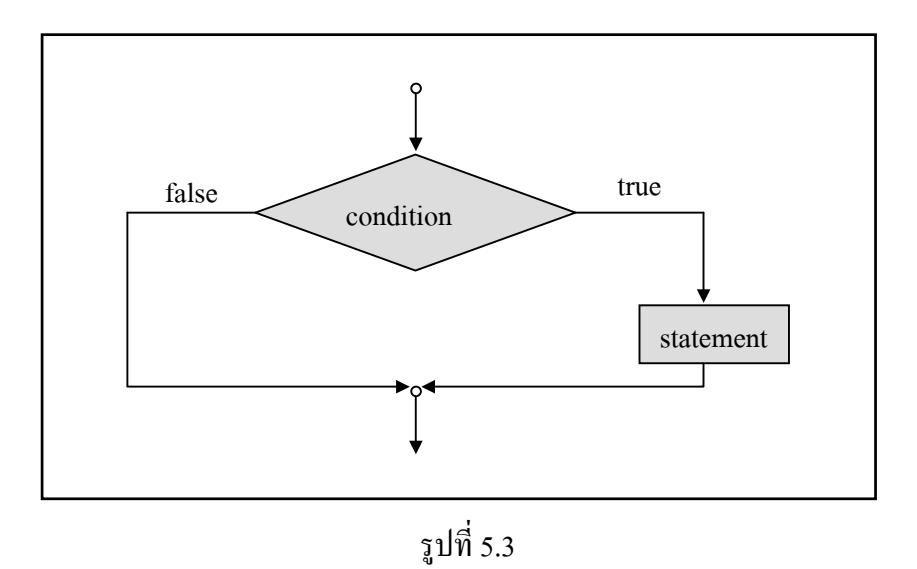

โดย statement ในที่นี้อาจจะเป็น 1 ข้อความสั่ง หรือหลายข้อความสั่งก็ได้ ถ้ามีมากกว่า 1 ข้อความสั่ง ตองถูกปดลอมดวยเครื่องหมาย { และ } แสดงไดดังรูปที่ 5.4

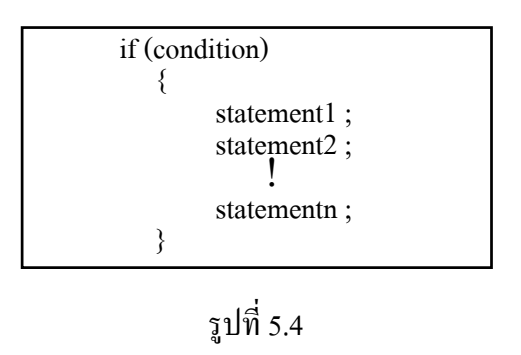

**หมายเหตุ** ในสวนของ condition จะตองถูกปดลอมเครื่องหมาย ( และ )

### **ตัวอยางโปรแกรมที่ 5.1** เปนโปรแกรมที่มีเพียง 1 ขอความสั่ง เมื่อเงื่อนไขที่ถูกทดสอบเปนจริง

```
 #include <stdio.h> 
            main () 
\overline{\mathcal{L}} float number ; /* Value supplied by user. */ 
              printf ( "Give me a number from 1 to 10 = >");
              scanf ("%f", &number);
              if (number > 5)
 printf ( "Your number is larger than 5. \n" ) ; 
 1 ขอความสั่ง printf ( "%f was the number you entered.", number ) ; 
\qquad \qquad \}
```

```
โดยใชโปรแกรมนี้จะใหผูใชปอนตัวเลขจํานวนเต็ม 1 ถึง 10 ถาปอนตัวเลข 1 ถึง 5 ในที่นี้สมมติ
ปอนเลข 3 โปรแกรมก็จะแสดงผลที่จอภาพ ดังนี้
```
3 was the number you entered.

ถาผูใชปอนตัวเลขจํานวนเต็มมากกวา 5 สมมติปอนเลข 7 โปรแกรมก็จะแสดงผลที่จอภาพ ดังนี้

Your number is larger than 5.

7 was the number you entered.

เนื่องจากผลลัพธที่ไดเกิดจากขอความสั่ง if ดังนี้

if (number  $> 5$ )

printf ( "Your number is larger than  $5 \cdot \n\ln$ " );

ถ้าค่าที่ป้อนเข้ามามากกว่า 5 จะทำให้นิพจน์ความสัมพันธ์ของ number > 5 เป็นจริง

ข้อความสั่ง  $\;$  printf ( "Your number is larger than 5. \n" ) ; นี้จะถูกกระทำการ

ถาเปนเท็จขอความสั่ง printf ดานบนนี้จะไมถูกกระทําการ

**ตัวอยางโปรแกรมที่ 5.2** เปนโปรแกรมที่แสดงคาสัมบูรณของจํานวนเต็ม

```
 /* Calculate the absolute value of an integer */ 
             #include <stdio.h> 
             main () 
\overline{\mathcal{L}} int number ; 
               printf ( "Type in your number : " ) ;
               scanf ("%d", &number);
               if (number < 0)
                    number = –number ; 
               printf ( "The absolute value is %d\n", number );
\qquad \qquad \}Type in your number : –100
```
The absolute value is 100

Type in your number : 2000 The absolute value is 2000

 **5.2.1.2 รูปแบบทั่วไปของขอความสั่ง if แบบมี 2 ทางเลือก แสดงไดดังรูปที่ 5.5** 

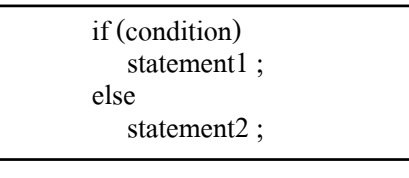

รูปที่ 5.5

โดยถ้า condition มีค่าเป็นจริง (ค่าไม่ใช่ 0) แล้ว statement1 จะถูกกระทำการ และ statement2 จะถูกขาม และ

ถ้า condition มีค่าเป็นเท็จ (ค่าเป็น 0) แล้ว statement2 จะถูกกระทำการและ statement1 จะถูกข้าม ซึ่งสามารถแสดงเปนผังงานไดดังรูปที่ 5.6

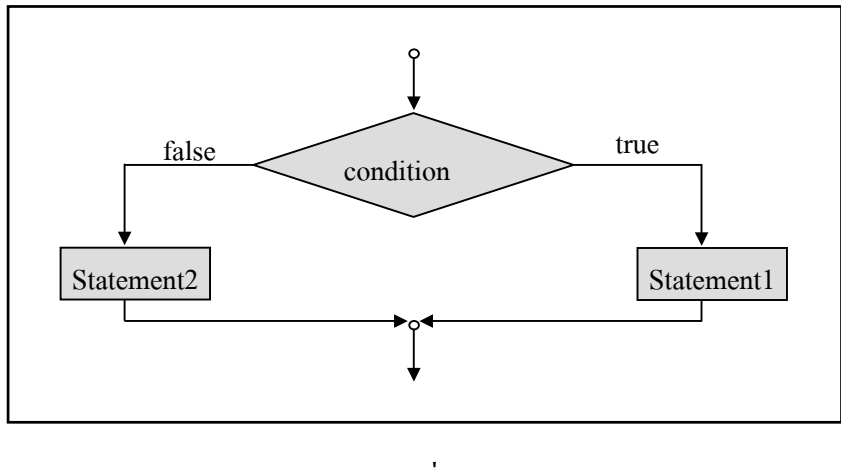

รูปที่ 5.6

ในทำนองเดียวกัน statement1, statement2 อาจจะเป็น 1 ข้อความสั่ง หรือหลายข้อความสั่งก็ได้ โดยถามีมากกวา 1 ขอความสั่ง ตองถูกปดลอมดวยเครื่องหมาย { และ } แสดงไดดังรูปที่ 5.7

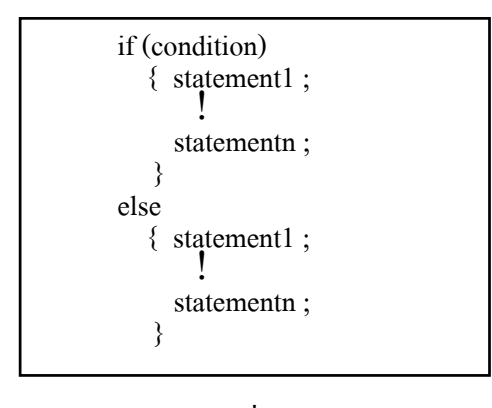

รูปที่ 5.7

**ตัวอยางโปรแกรมที่ 5.3** เปนโปรแกรมแสดงการรับคาจํานวนเขามาแลวนํามาตรวจสอบกับเงื่อนไข  $number > 5.0$ 

```
 #include <stdio.h> 
             main () 
\overline{\mathcal{L}} float number ; /* User number value. */ 
               printf ( "\n\nGive me a number from 1 to 10 = >");
               scanf ("%f", &number);
               if (number > 5.0)
                   printf ( "Your number is greater than 5 \cdot n");
                else 
                   printf ( "Your number is less than or equal to 5 \cdot n");
               printf ( "The value of your number was %f", number );
\qquad \qquad \}
```
ถ้าป้อนตัวเลขที่มากกว่า 5 จะแสดงข้อความ Your number is greater than 5. บนจอภาพ ถาปอนตัวเลขที่นอยกวาหรือเทากับ 5 จะแสดงขอความ Your number is less than or equal to 5. บนจอภาพ และโปรแกรมนี้สามารถแสดงผังงานไดดังรูปที่ 5.8

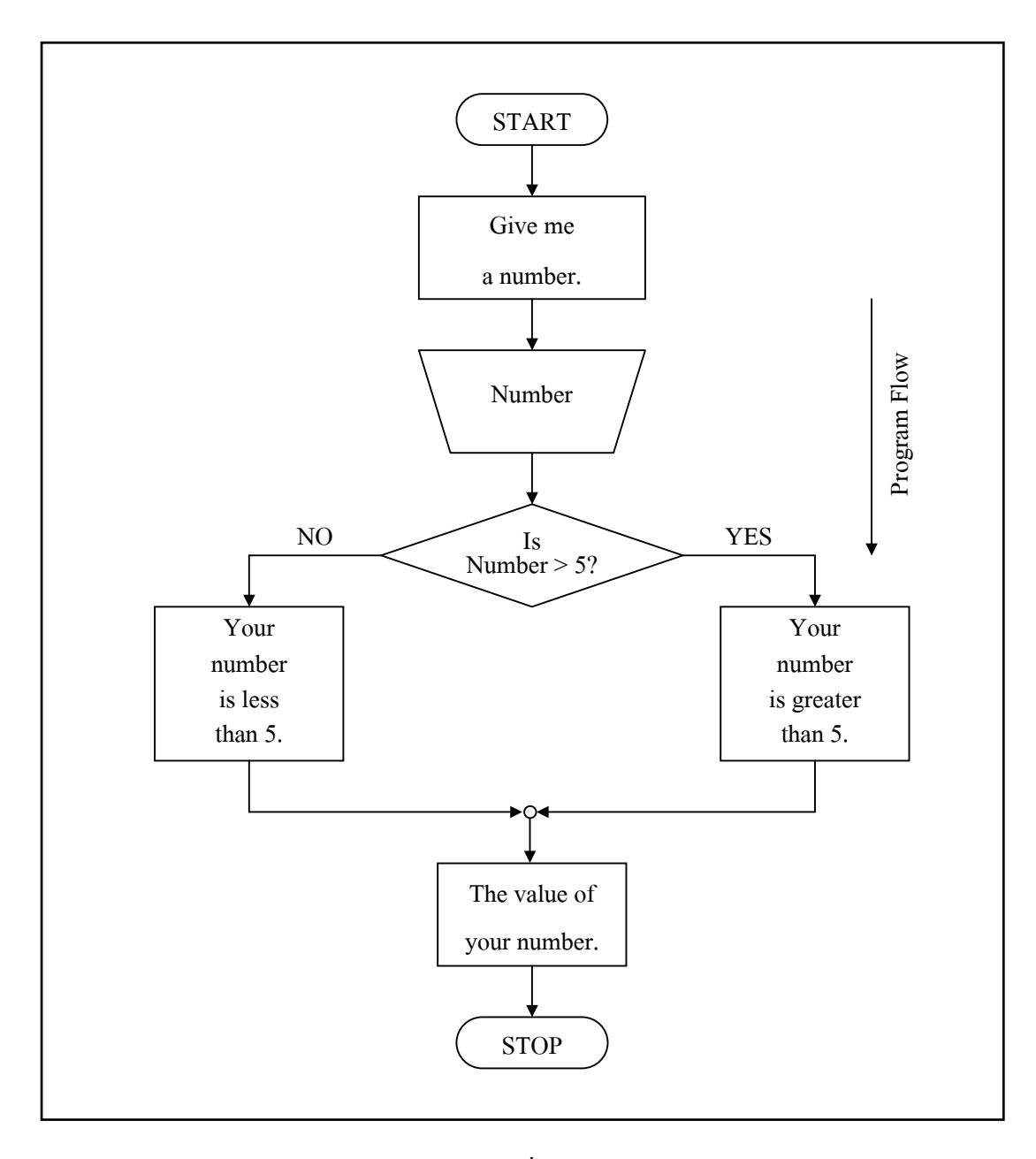

รูปที่ 5.8

## **ตัวอยางโปรแกรมที่ 5.4** เปนโปรแกรมแสดงการคํานวณภาษีเงินได

 $\#$ include  $\leq$ stdio.h $>$ 

const double CITY\_TAX\_RATE =0.0175 ;

 int main (void) { /\* Variable declarations : \*/

> double gross\_income ; double city\_tax ;

/\* Function body : \*/

printf ( "A PROGRAM THAT COMPUTERS CITY INCOME TAX \n" ) ; printf ( "Enter gross income : " ) ; scanf ("%1f", &gross income) ;

if (gross income  $> 10000.00$ ) city tax = CITY\_TAX\_RATE \* gross\_income ; else city  $\tan = 0.0$ ;  $/*$  end if  $*/$ printf ( "City tax is %f dollars.", city\_tax ) ; return 0 ; } /\* end function main \*/

และโปรแกรมนี้จะใหผูใชปอนขอมูลเขามาและสามารถแสดงผังงานไดดังรูปที่ 5.9

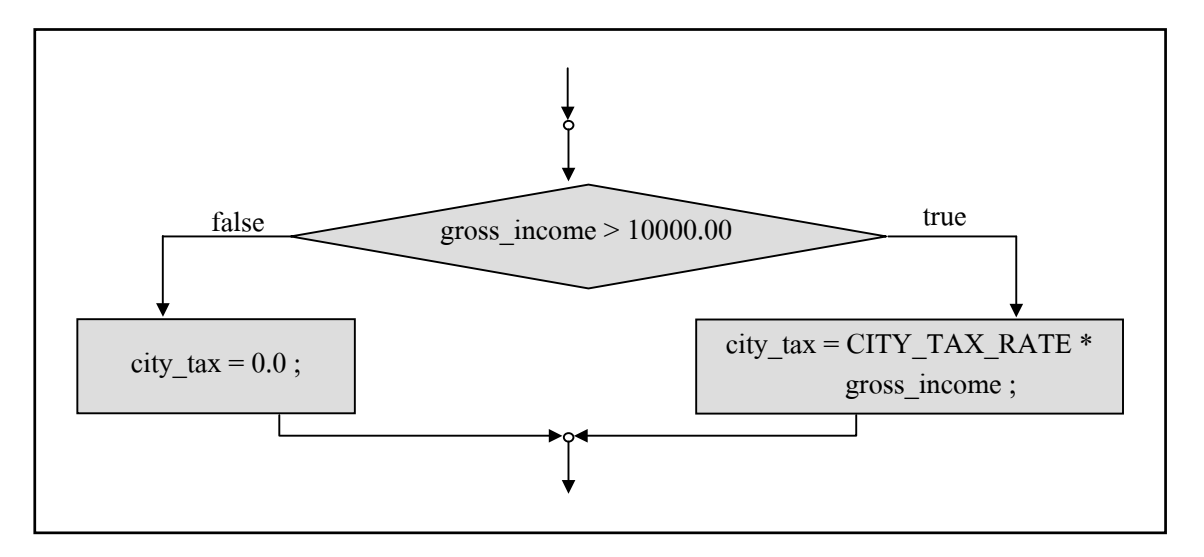

## **ตัวอยางโปรแกรมที่ 5.5** เปนโปรแกรมที่มีการนําตัวดําเนินการ AND มาใช

```
 #include <stdio.h> 
            main () 
\overline{\mathcal{L}} float number ; /* User input number. */ 
              printf ( "\n\nGive me a number from 1 to 100 = >");
              scanf ("%f", &number);
              if ( (number > = 1.0) && (number \le = 10.0) )
                  printf ( "You gave me a number between 1 and 10.");
\qquad \qquad \}ตัวดําเนินการความสัมพันธ AND
```
โปรแกรมนี้ถาผูใชปอนตัวเลขตั้งแต 1.0 ถึง 10.0 จะทําใหเงื่อนไขเปนจริง ซึ่งเงื่อนไขสามารถ แสดงไดดังรูปที่ 5.10

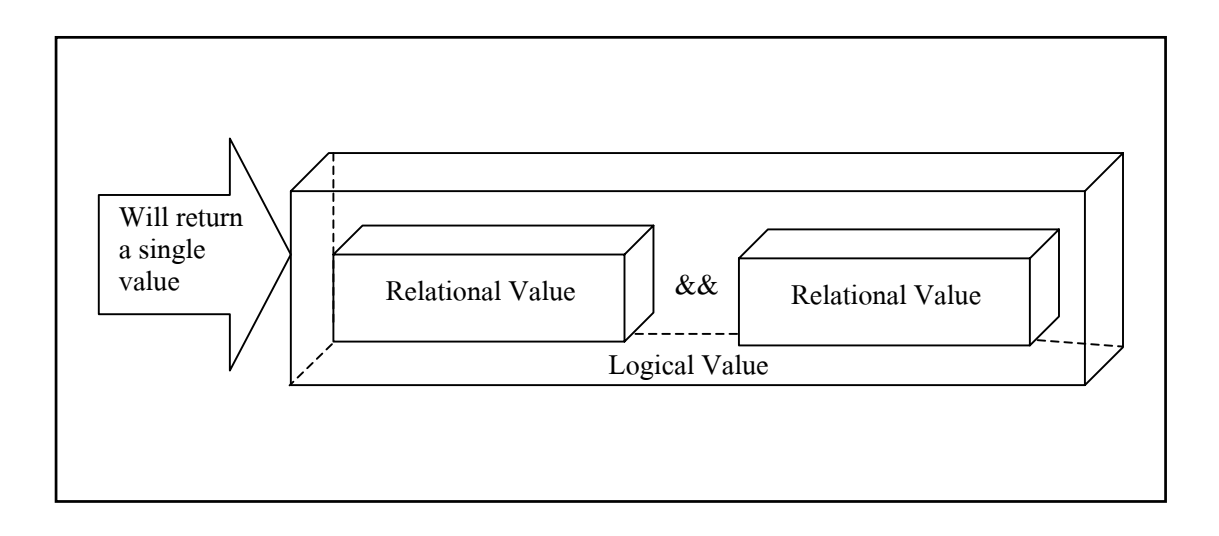

รูปที่ 5.10

### **ตัวอยางโปรแกรมที่ 5.6** เปนโปรแกรมที่มีตัวดําเนินการ AND และ OR มาใช

```
 #include <stdio.h> 
            main () 
\overline{\mathcal{L}} float number ; /* User input number. */ 
              printf ( "\n\nGive me a number from 1 to 100 = >");
              scanf ("%f", &number);
              if ( ( (number > = 1.0) && (number < = 10.0) ) | |
                  ((number > = 90.0) & & (number < = 100.0))printf ( "You gave me a number in the top or bottom 10\%%.");
\qquad \qquad \} or
```
สวนเงื่อนไขจะมีความซับซอนมากขึ้น ใหยอนกลับไปดูลําดับความสําคัญของเครื่องหมาย ตัวดําเนินการในบทกอนหนานี้ และเงื่อนไขสามารถแสดงไดดังรูปที่ 5.11

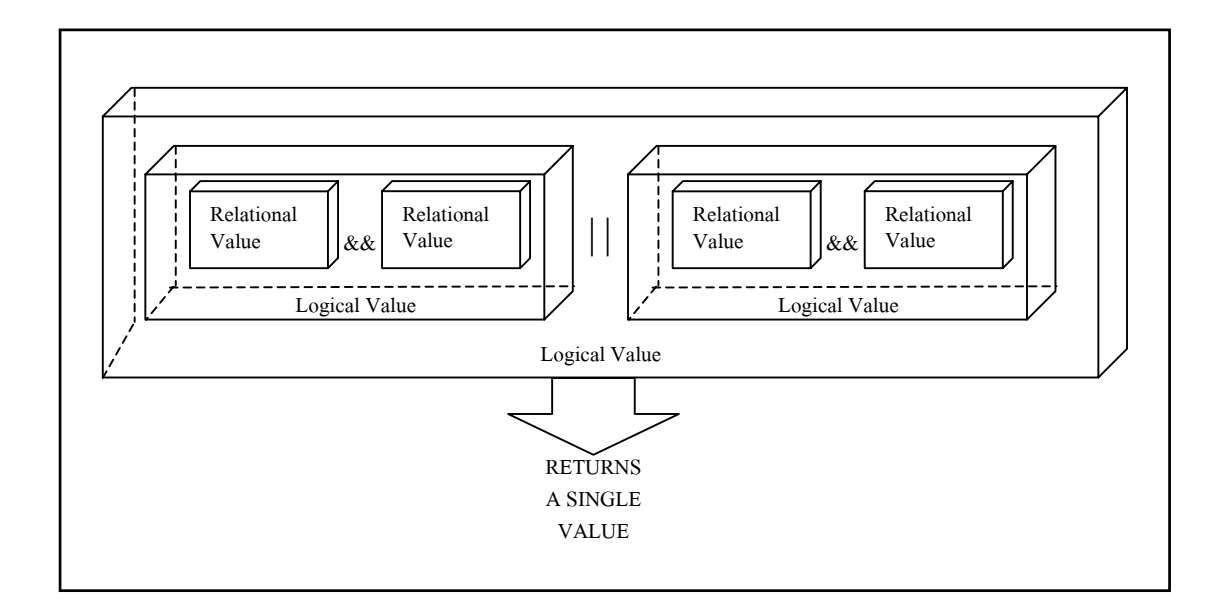

รูปที่ 5.11

**ตัวอยางโปรแกรมที่ 5.7** เปนโปรแกรมที่คํานวณปที่เปนปอธิกสุทิน (leap year) ซึ่งเปนปที่มี 366 วัน

```
 /* This program determines if a year is a leap year */ 
             #include <stdio.h> 
             main () 
\overline{\mathcal{L}} int year, rem_4, rem_100, rem_400 ; 
                printf ( "Enter the year to be tested :" );
                scanf ("%d", &year);
                rem 4 = \text{year } %4 ;
                rem 100 = year % 100;
                rem_400 = year % 400 ;
                if ( (rem 4 = 0 && rem 100 ! = 0) | | rem 400 = 0 )
                   printf ( "It's a leap year. \langle n" \rangle ;
                 else 
                   printf ( "Nope, it's not a leap year. \ln" );
\qquad \qquad \}
```
Enter the year to be tested: 1955 Nope, It's not a leap year.

Enter the year to be tested: 2000 It's a leap year.

Enter the year to be tested: 1800 Nope, It's not a leap year.

## **ตัวอยางโปรแกรมที่ 5.8** เปนโปรแกรมที่ตรวจสอบวาเปนเลขคูหรือเลขคี่

```
 /* Program to determine if a number is even or odd */ 
 #include <stdio.h>
```

```
 main () 
\overline{\mathcal{L}}
```

```
int number to test, remainder :
               printf ( "Enter your number to be tested :" );
               scanf ("%d", &number to test);
               remainder = number to test % 2;
               if (remainder = 0)
                   printf ("The number is even. \n");
                else 
                   printf ("The number is odd. \langle n" \rangle;
\qquad \qquad \}
```
Enter your number to be tested: 1234 The number is even.

Enter your number to be tested: 551 The number is odd.

 **5.2.1.3 รูปแบบทั่วไปของขอความสั่ง if แบบมีมากกวา 2 ทางเลือกแสดงไดดังรูปที่ 5.12** 

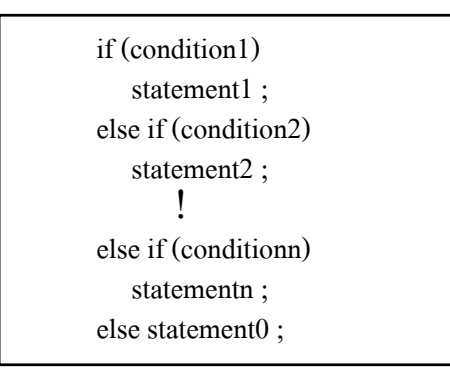

รูปที่ 5.12

โดยถา condition1 มีคาเปนจริง (คาไมใช 0) แลว statement1 จะถูกกระทําการและสวนที่เหลือที่ ใชในการตัดสินใจทั้งหมดจะถูกขาม และถา condition1 มีคาเปนเท็จ (คาเปน 0) แลว statement2 จะถูกกระทําการ และในทํานองเดียวกัน ถา condition2, condition3, …, conditionn เปนเท็จ แลว statement0 จะถูกกระทําการ

ในทำนองเดียวกัน statement1, statement2, …, statement0 อาจจะเป็น 1 ข้อความสั่ง หรือหลาย ข้อความสั่งก็ได้ ถ้ามีมากกว่า 1 ข้อความสั่ง ต้องถูกปิดล้อมด้วยเครื่องหมาย { และ }

**ตัวอยางโปรแกรมที่ 5.9** เปนโปรแกรมที่ตรวจสอบจํานวนที่ปอนเขามาถามีคานอยกวา 0 แสดงคา –1, ถาเทากับ 0 ใหแสดงคา 0 และนอกนั้นแสดงคา 1

```
 /* Program to implement the sign function */ 
            #include <stdio.h> 
            main () 
\overline{\mathcal{L}} int number, sign ; 
               printf ( "Please type in a number :" );
               scanf ("%d", &number);
               if (number \leq 0)
                  sign = -1;
               else if (number = = 0)
                  sign = 0;
                else /* Must be positive */ 
                  sign = 1;
               printf ( "Sign = %d\n", sign) ;
\qquad \qquad \}Please type in a number: 1121 
            Sign = 1
```

```
Please type in a number: –158 
Sign = -1
```

```
Please type in a number: 0 
Sign = 0
```
**ตัวอยางโปรแกรมที่ 5.10** เปนโปรแกรมที่แยกชนิดของตัวอักขระเมื่อผูใชปอนขอมูลเขามา

```
 /* This program categorizes a single character 
                    that is entered at the terminal */
             #include <stdio.h> 
             main () 
\overline{\mathcal{L}} char c ; 
               printf ( "Enter a single character : \ln" ) ;
               scanf ( "%c", &c);
               if ( (c > = 'a' \&c < = 'z') || (c > = 'A' \&c < = 'Z'))printf ( "It's an alphabetic character. \langle n'' \rangle ;
               else if ( c > = '0' && c < = '9')
                   printf ( "It's a digit. \ln" );
                else 
                   printf ("It's a special character. \n");
\qquad \qquad \}
```
Enter a single character: & It's a special character.

Enter a single character: 8 It's digit.

Enter a single character:

B

It's an alphabetic character.

# **ตัวอยางโปรแกรมที่ 5.11** เปนโปรแกรมที่จะใหผูใชปอนขอมูลเขามาในรูป ตัวถูกดําเนินการ, ตัวดําเนินการและตัวถูกดําเนินการ

```
 /* Program to evaluate simple expressions of the form 
                            number operator number */ 
             #include <stdio.h> 
             main () 
\overline{\mathcal{L}}float value1, value2 ;
                char operator ; 
               printf ( "Type in your expression. \ln" );
               scanf ("%f %c %f", &value1, &operator, &value2);
               if ( operator = = + \cdot )
                   printf (\degree%. 2f\n", value1 + value 2);
               else if ( operator = = - ')
                   printf (\degree%. 2f\n", value1 – value 2);
               else if ( operator = = '*' )
                   printf (\degree%. 2f\n", value1 * value 2);
               else if ( operator = = \dot{\prime})
                   printf (\degree%. 2f\n", value1 / value 2 );
\qquad \qquad \}
```
Type in your expression. **123.5 + 59.3**  182.80

Type in your expression. **198.7 / 26**  7.64

Type in your expression. **89.3 \* 2.5**  223.25

## **ตัวอยางโปรแกรมที่ 5.12** เปนโปรแกรมที่คํานวณหาพื้นที่วงกลม เมื่อผูใชปอนตัวเลข 1 และ คํานวณหาพื้นที่สี่เหลี่ยมจัตุรัส เมื่อปอนตัวเลข 2

```
 #include <stdio.h> 
             #define PI 3.141592 
             main () 
\overline{\mathcal{L}}{<br>float selection ; /* User selection. */
                float length ; \frac{7}{8} Length of side or radius. \frac{1}{2}<br>float area : \frac{7}{8} Area in square units. \frac{1}{2}float area : /* Area in square units.
                printf ( "\ln\frac{\text{m}}{\text{m}}" );
                printf ("a square or the area of a circle. \langle n'' \rangle;
                printf ( "n\text{Select by number : } n" ) ;
                printf ("1] Area of circle. 2] Area of square. \ln");
                printf ( "Your selection (1 \text{ or } 2) = \frac{3}{7});
                scanf ("%f", &selection);
                if (selection = = 1)
\overline{\mathcal{L}}printf ("Give me the length of the circle radius = >");
                    scanf (\degree%f", &length);
                    area = PI * length * length ;printf ( "A circle of radius %f has an area of", length);
                    printf ( "%f square units.", area );
\} else 
                if (selection = = 2)
\overline{\mathcal{L}}{<br>printf ( "Give me the length of one side of the square = >") ;
                    scanf ("%f", &length);
                    area = length * length ;printf ("A square of length %f has an area of", length);
                    printf ( "%f square units.", area ) :
 } 
                 else 
\overline{\mathcal{L}}{<br>printf ( "That was not one of the selections. \ln" );
                    printf ( "You must run the program again and\ln");
                    printf ( "select either a 1 or a 2. \ln");
 } 
                printf ("\n|n\This concludes the program to calculate\n|n"\rangle;
                printf ("the area of a circle or a square.");
\qquad \qquad \}
```
และโปรแกรมนี้สามารถแสดงผังงานไดดังรูปที่ 5.13

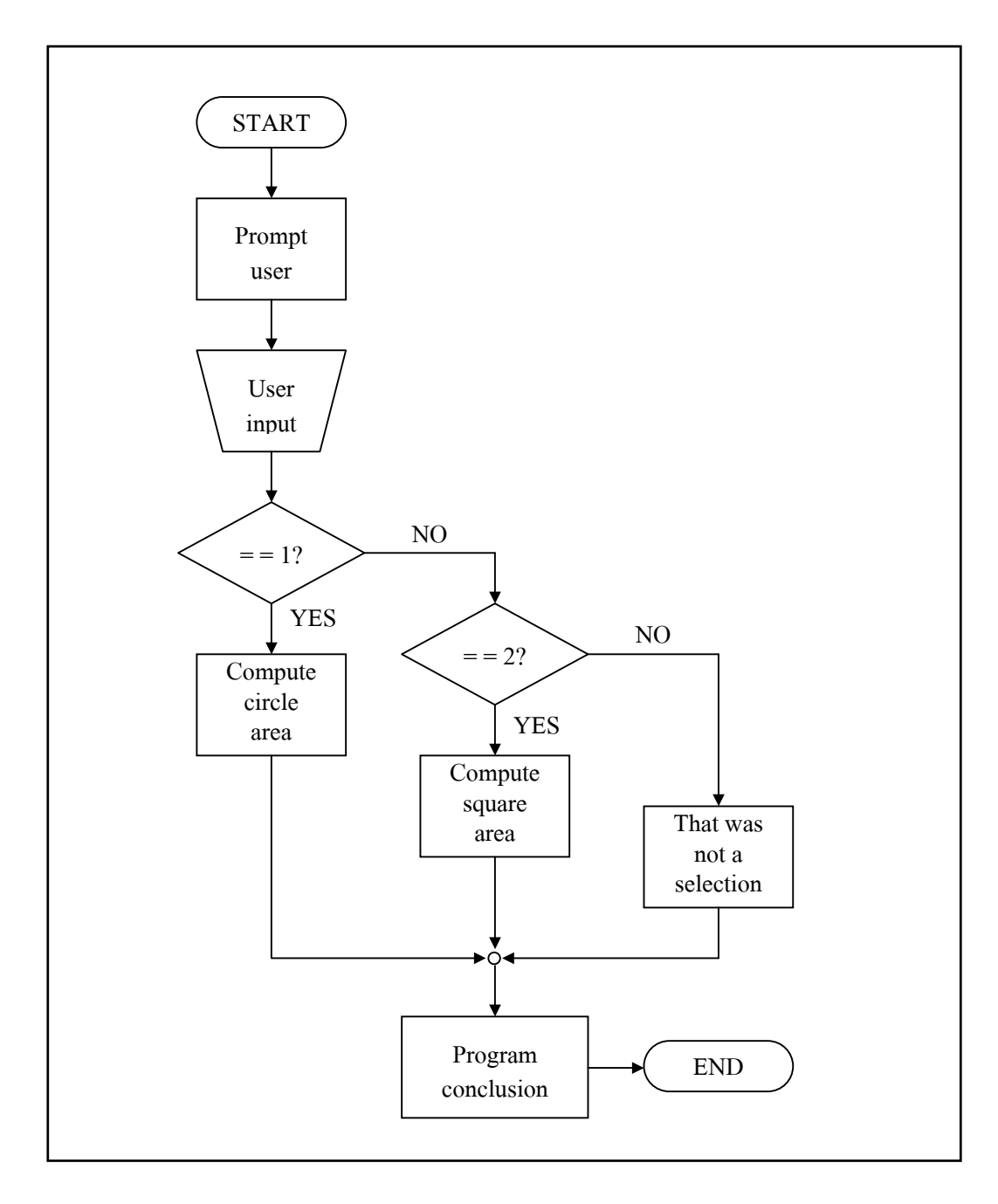

รูปที่ 5.13

**ตัวอยางโปรแกรมที่ 5.13** เปนสวนโปรแกรมที่มีหลายทางเลือกแตไมใช else

```
if (filing status = 1)
     printf ("Single");
/\astend if \ast/if (filing_status = = 2)
     printf ("Married filing jointly");
/* end if */if (filing status = 3)
     printf ("Married filing separately");
/* end if */if (filing_status = = 4)
     printf ("Head of household");
/* end if */if (filing status \leq 0)
     printf ( "Error in filing status");
/* end if */if (filing_status > 4)
     printf ( "Error in filing status" );
/* end if */
```
จากสวนโปรแกรมนี้สามารถแสดงผังงาน ไดดังรูปที่ 5.14

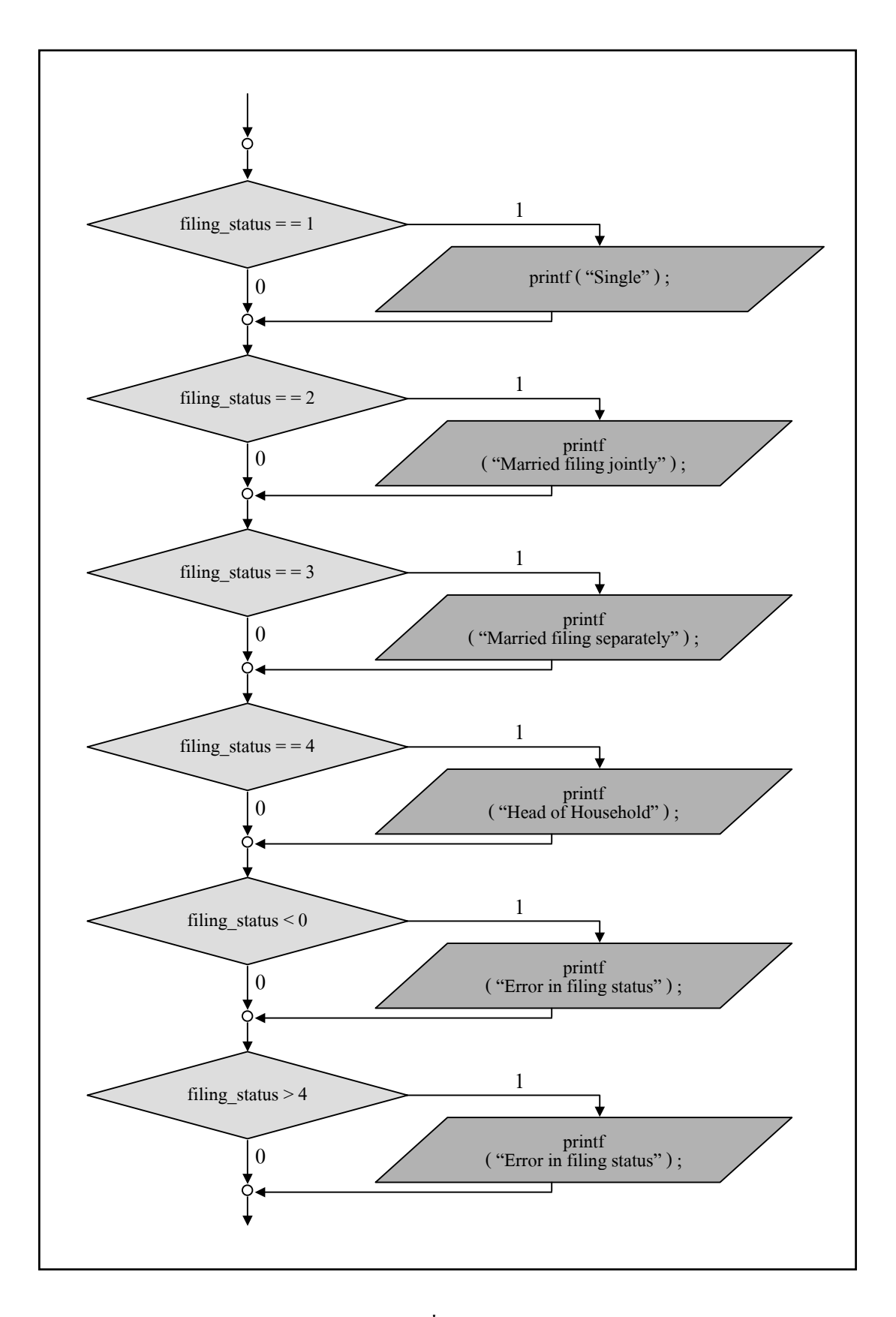

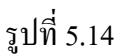

จากการเขียนโปรแกรมและพิจารณาจากแผนผังจะพบวา ไมมีการใช else จะพบวา เมื่อเงื่อนไข ดานบนเปนจริงก็จะพิมพขอความ Single หลังจากนั้นก็จะมาตรวจสอบเงื่อนไขตอมาอีกและจะ ทําไปเรื่อย ๆ จนถึงเงื่อนไขสุดทาย ซึ่งเราจะพบวาการเขียนโปรแกรมแบบนี้เปนการเขียนโปรแกรม ที่ไม่มีประสิทธิภาพ เพราะว่าต้องเสียเวลาในการตรวจสอบเงื่อนไขด้านล่างอีก ในขณะที่เงื่อนไข ด้านบนเป็นจริงแล้ว

**์ตัวอย่างโปรแกรมที่ 5.14** จะเหมือนกับโปรแกรมตัวอย่างที่ 5.13 เพียงแต่มีการนำ else มาใช้ ซึ่งจะ ทำให้โปรแกรมนี้มีประสิทธิภาพดีขึ้น กล่าวคือ เมื่อเงื่อนไขแรกเป็นจริง ก็จะพิมพ์ข้อความ Single หลังจากนั้นก็จะกระโดดมาที่ขอความสั่งสุดทายถัดไป

```
if (filing status = = 1)
     printf ("Single");
else if (filing status = 2)
     printf ( "Married filing jointly" );
else if (filing status = 3)
     printf ("Married filing separately");
else if (filing status = = 4)
     printf ("Head of household");
else 
     printf ( "Error in filing status");
/* end if */
```
และโปรแกรมนี้นํามาเขียนผังงาน ไดดังรูปที่ 5.15

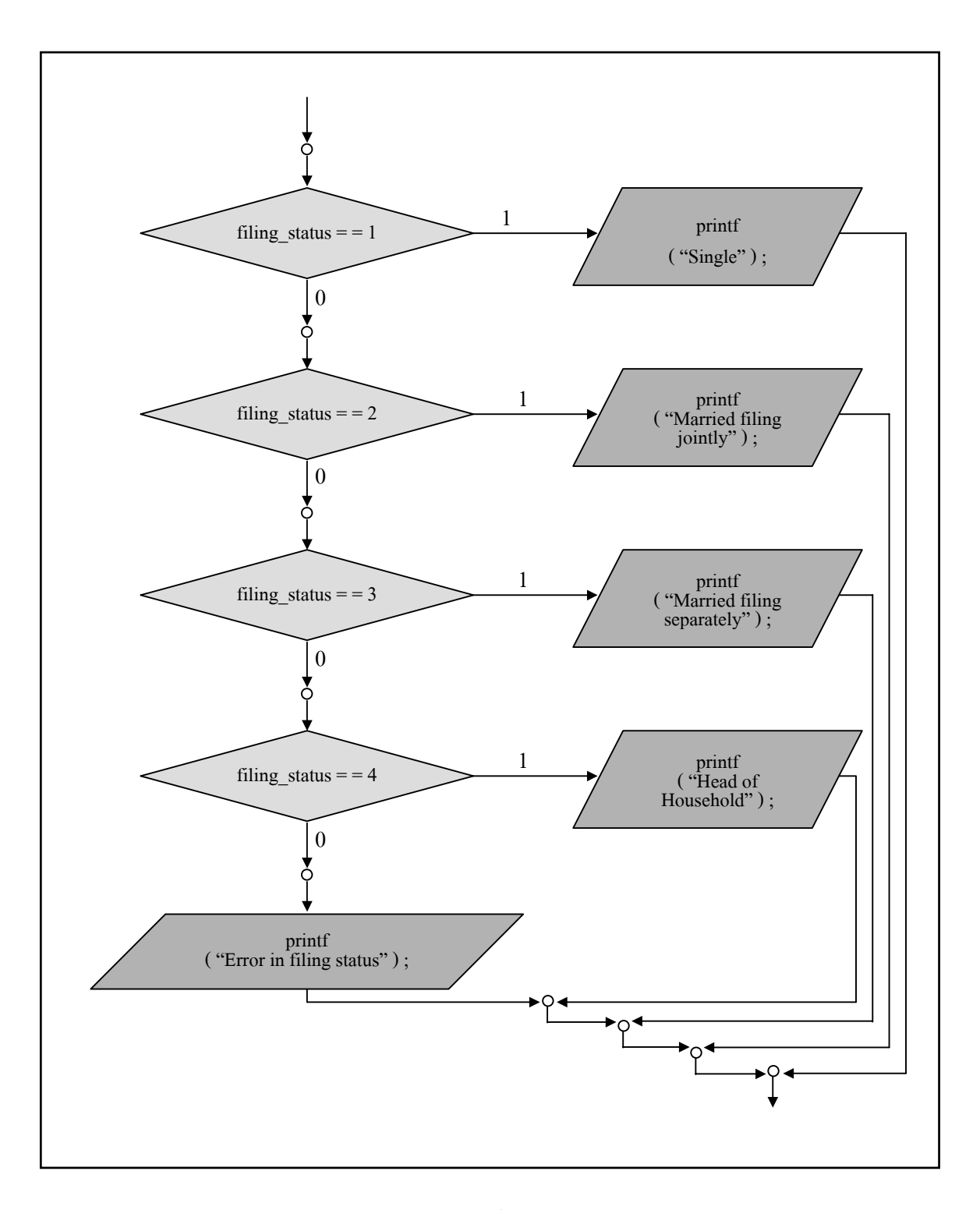

รูปที่ 5.15

**ตัวอยางโปรแกรมที่ 5.15** จะเปนโปแรกมที่มีลักษณะเหมือนตัวอยางโปรแกรมที่ 5.13คือไมมี else

```
 /* Program to determine if a number is even or odd */ 
            #include <stdio.h> 
            main () 
\overline{\mathcal{L}} int number_to_test, remainder ; 
               printf ( "Enter your number to be tested. :" );
               scanf ("%d", &number to test);
               remainder = number to tess % 2;
               if ( remainder = = 0 )
                   printf ( "The number is even. \ln" );
               if ( remainder !=0 )
                  printf ( "The number is odd. \ln" );
\qquad \qquad \}
```
Enter your number to be tested: 2455 The number is odd.

Enter your number to be tested: 1210 The number is even.

### **5.2.1.4 รูปแบบทั่วไปของขอความสั่ง if แบบซอน แสดงไดดังรูป 5.16**

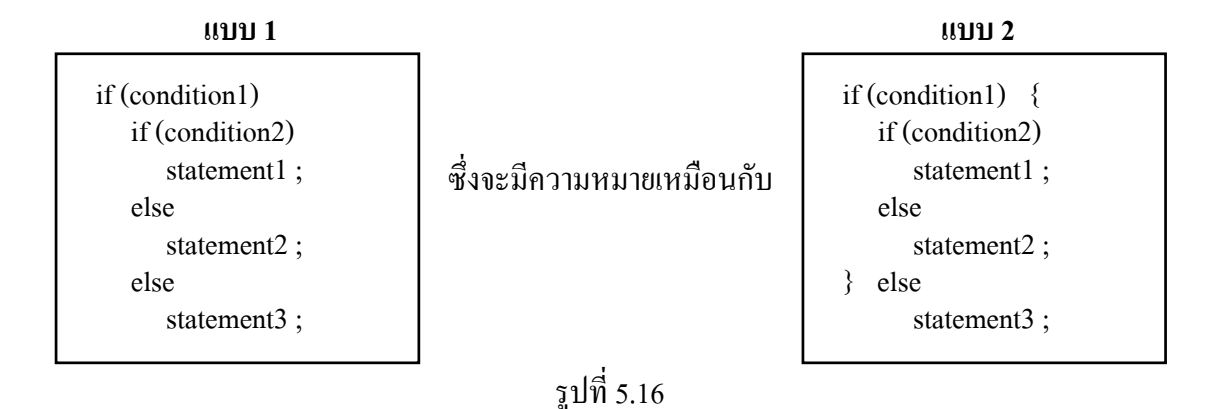

**ขอแนะนํา** ควรใชแบบ 2 เนื่องจากมีการใชเครื่องหมาย { และ } ทําใหเขาใจมากกวา

### **ตัวอยางโปรแกรมที่ 5.16** เปนโปรแกรมที่มีการใชเครื่องหมาย { และ }

```
if (number > 20) {
   if (number > 30)
       printf ( "Number between 21 and 29 inclusive\n" );
    else 
       printf ("Number exceeds 29\n");
 } else 
       printf ( "Number does not exceed 20\langle n'' \rangle ;
```
ในทํานองเดียวกัน

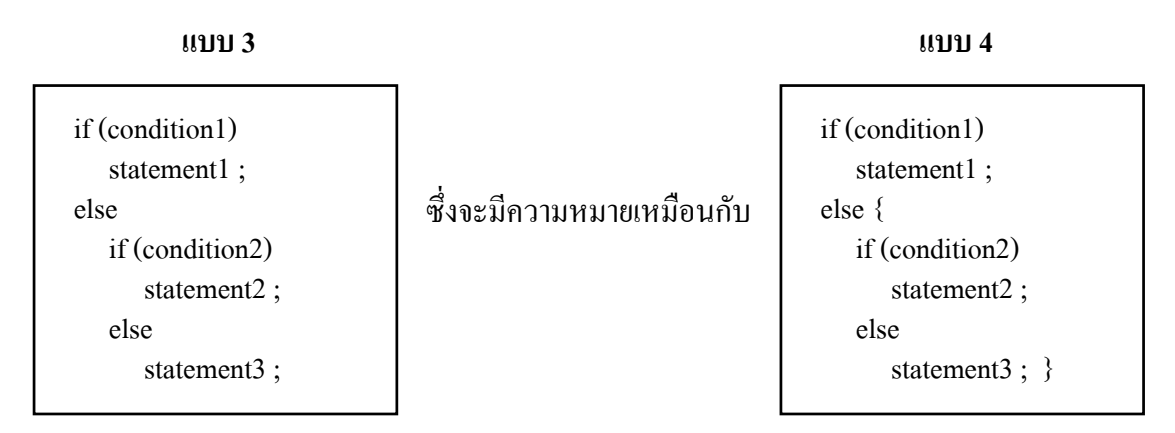

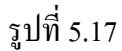

**ขอแนะนํา** ควรใชแบบ 4 เนื่องจากมีการใชเครื่องหมาย { และ }

**ตัวอยางโปรแกรมที่ 5.17** เปนโปรแกรมที่มีการใชเครื่องหมาย { และ }

```
if (ch = 'a' & & c h < = 'z')printf ( "Lowercase letter\n" ) ;
             else { 
               if (ch = '0' & & c h < = '9')printf ( "Digit symbol\n" ) ;
                else 
                   printf ( "Other symbol\n" ) ;
\qquad \qquad \}
```
**ตัวอยางโปรแกรมที่ 5.18** ถาเราเขียนสวนของโปรแกรมดังนี้

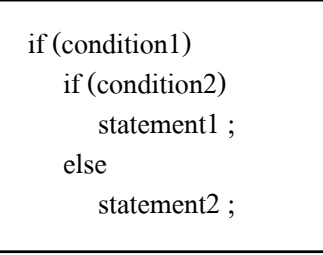

จะทําใหเกิดความกํากวม กลาวคือ else ควรจะจับคูกับ if (condition1) หรือ if (condition2) ซึ่งสามารถเขียนได้ 2 แบบ ดังนี้

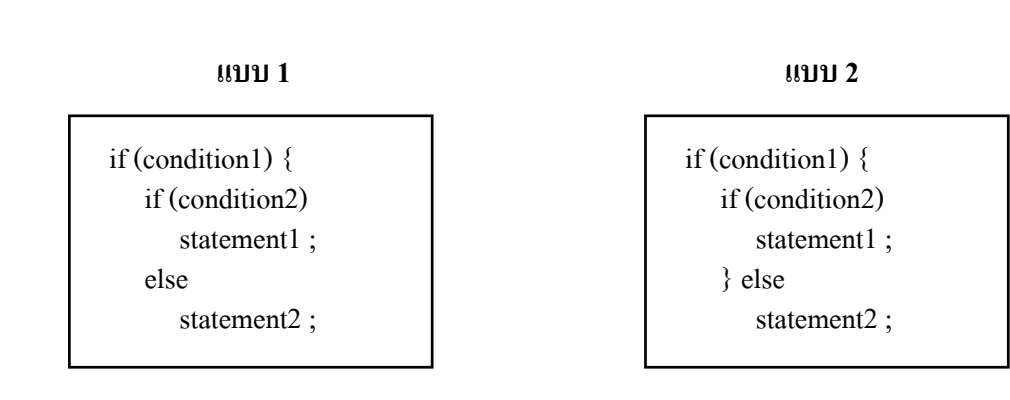

กรณีเชนนี้ จะมีหลักในการพิจารณาคือ else จะจับคูกับ if ตัวที่อยูใกลกับ else มากที่สุด จะยกตัวอยาง 5.18 จะพบวา จะมีความหมายเชนเดียวกันกับ แบบ 1

```
ตัวอยางโปรแกรมที่ 5.19 เปนโปรแกรมที่มีขอความสั่ง if ซอนอยู
```

```
 /* Program to evaluate simple expression of the form 
                          value operator value */
             #include <stdio.h> 
             main () 
\overline{\mathcal{L}}float value1, value2;
                char operator ; 
               printf ( "Type in your expression. \langle n'' \rangle ;
               scanf ("%f" %c %f", &value1, &operator, &value2);
               if (operator = \div)
                   printf (\degree%.2f\n", value1 + value2);
               else if (operator = \div)
                   printf (" .2f\ln", value1 – value2);
               else if (operator = = '*')
                   printf (\degree%.2f\n", value1 * value2);
               else if (operator = = '/')
                   if (value 2 = 0)
                      printf ( "Division by zero. \ln" );
                    else 
                      printf (\degree%.2f\n", value1 / value2);
                else 
                   printf ( "Unknown operator. \n" ) ;
\qquad \qquad \}
```

```
Type in your expression. 
123.5 + 59.3 
182.80
```

```
Type in your expression. 
198.7 / 0 
Division by zero.
```

```
Type in your expression. 
125 $ 28 
Unknown operator.
```
**ตัวอยางโปรแกรมที่ 5.20** เปนสวนของโปรแกรมทั้งสองที่มีความหมายเหมือนกัน

```
 /* printf a message if all criteria are met. */ 
if (marital status = = 'S')
   if (gender = = 'M')
       if (\text{age} > = 18 \& \& \text{age} < = 26)printf ( "All criteria are met. \n" ) ;
```
จะมีความหมายเหมือนกับ

```
if (marital status = = 'S' && gender = = 'M'
   && age > = 18 && age < = 26)
      printf ( "All criteria are met. \n" ) ;
```
## **ตัวอยางโปรแกรมที่ 5.21** เปนสวนของโปรแกรมที่มีขอความสั่ง if แบบซอน พรอมทั้งแสดง ผังงานดวย

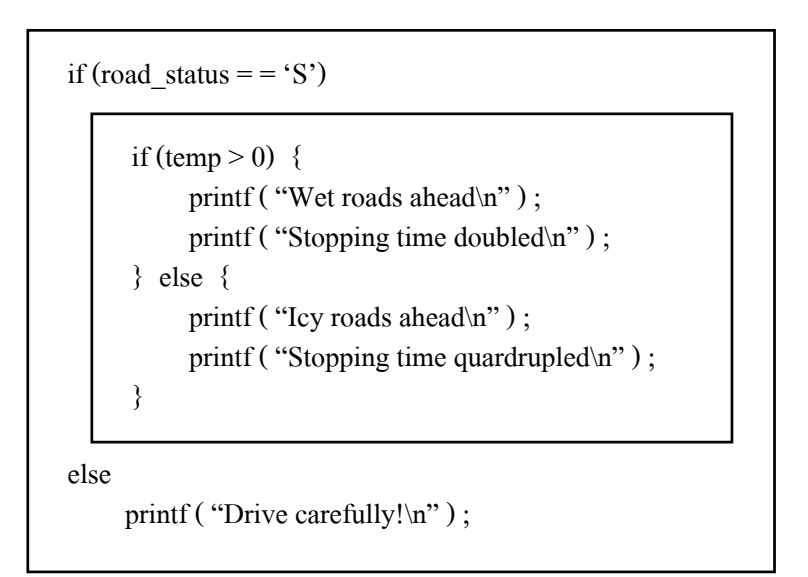

จากสวนของโปรแกรมนํามาแสดงผังงานไดดังรูปที่ 5.17

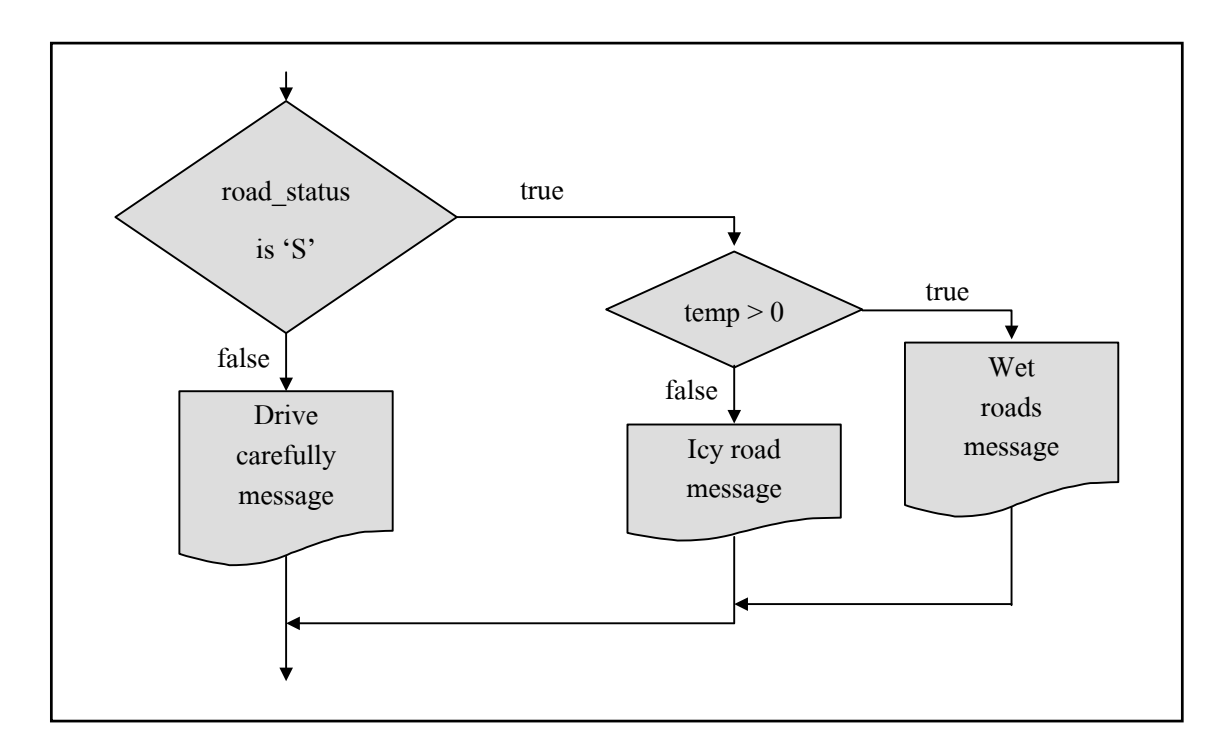

รูปที่ 5.17

## **5.2.2 รูปแบบทั่วไปของตัวดําเนินการมีเงื่อนไข ( ?: )**

Condition ? expression1 : expression 2

โดย condition จะเป็นนิพจน์ความสัมพันธ์

ถ้า condition มีค่าเป็นจริง ก็จะกระทำการ expression1

ถ้า condition พลีก่าเป็นเท็จ ก็จะกระทำการ expression2

ในภาษา C ไดกําหนดตัวดําเนินการมีเงื่อนไข ( ?: ) ใหมีความสัมพันธกับขอความสั่ง if … else ดังนี้

```
เช่น x = (y < 0) ? – y : y;จะมีความหมายเหมือนกับ 
        if (y < 0)x = -y;
         else 
           x = y;
```
**ตัวอยางโปรแกรมที่ 5.22** เปนโปรแกรมที่แสดงการใชตัวดําเนินการมีเงื่อนไข ถาผูใชปอนตัวเลข 0 (เปนเท็จ) ขอความสั่ง printf ที่สองก็จะถูกกระทําการ

```
 #include <stdio.h> 
             main () 
\overline{\mathcal{L}} int selection ; /* User input selection */ 
                printf ( "Enter a 1 or a 0 = >");
                scanf ("%d", &selection);
                selection? printf ( "A one." ) : printf ( "A zero." ) '
\qquad \qquad \}
```
้แต่ถ้าเราไปพบตัวดำเนินการเงื่อนไขที่มีความซับซ้อน เช่น

```
 e1 ? e2 : e3 ? e4 : e5 จะหมายถึง e1 ? e2 : (e3 ? e4 : e5)
```
ตัวอยางเชน

```
sign = (number < 0) ? - 1 : ( (number = 0) ? 0 : 1);
```

```
มีความหมายเหมือนโปรแกรม 5.9
```
 **5.2.3 รูปแบบทั่วไปของขอความสั่ง switch** 

บางครั้งการใชรูปแบบขอความสั่ง if แบบหลายทางเลือกอาจจะซับซอนหรือยุงเหยิง ในภาษา C ไดกําหนดขอความสั่งแบบ switch มาชวยในการแกปญหาดังกลาว

รูปแบบทั่วไปของขอความสั่ง switch แสดงไดดังรูป 5.18

```
switch (expression) { 
     case constant–expression–1 : 
         statement 1a ; 
         statement 1b ; 
         ------------ 
         ------------ 
     case constant–expression–2 : 
         statement 2a ; 
         statement 2b ; 
         ------------ 
         ------------ 
------ 
------ 
case constant–expression–N : 
     statement Na ; 
     statement Nb ; 
     ------------ 
     ------------ 
default : 
     statement Da ; 
     statement Db ; 
 ------------ 
      ------------ 
}
```
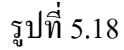

โดยขอความสั่ง switch จะตองประกอบดวย

- 1) คําสงวน switch, case สวน default อาจจะมีหรือไมมีก็ได
- 2) expression จะถูกเรียกวา นิพจนควบคุม (control expression) ซึ่งจะถูกปดลอมดวยเครื่องหมาย ( และ ) โดยผลลัพธ์ที่ได้จะต้องมีค่าเป็นจำนวนเต็ม และมีข้อมูลเป็นชนิด int หรือ char เทานั้น หามเปนชนิด double, float และสายอักขระ
- 3) ภายในเครื่องหมาย { และ } จะตองมีคําสงวน case โดยแตละอนุประโยค (clause) ของ case ใด ๆ จะตามดวยคาคงตัวโดยคาคงตัวนี้ อาจจะเปนคาจํานวนเต็มหรือคาคงที่ของอักขระ ตามดวยเครื่องหมาย colon ( : ) และตามดวยขอความสั่ง ซึ่งอาจจะเปนขอความสั่งวาง (null statement) หรือ 1 ข้อความสั่ง หรือ มากกว่า 1 ข้อความสั่ง ถ้ามีมากกว่า 1 ข้อความสั่ง จะตองถูกปดลอมดวย { และ } และมีคําสงวน default (อาจจะมีหรือไมมีก็ได) ถามี default จะตองมีเครื่องหมาย colon ( : ) ตาม และขอความสั่ง

ในขอความสั่ง switch สวนของนิพจนควบคุม จะตองถูกคํานวณกอนเปนอันดับแรก หลังจากนั้นก็จะนําคาที่ไดไปเปรียบเทียบดูวาตรงกับคาคงตัวของอนุประโยคของ case ใด ถ้าตรงกัน ข้อความสั่งของอนุประโยค case นั้น จะถูกกระทำไปจนกระทั่งสุดข้อความสั่ง switch นั่นคือ พบเครื่องหมาย } ถาคาของนิพจนควบคุมไมตรงกับคาคงตัวของอนุประโยค ของ case ใดเลย ขอความสั่งในสวน default ก็จะถูกกระทําการ และถาไมมี default การควบคุมก็จะออกจาก switch

**ตัวอยางโปรแกรมที่ 5.23** กําหนดคา n = 2

```
n = 2 ;
            switch (n) {
               case 1: printf ( "One\n" );
               case 2: \text{print}(\text{``Two}\,');
               case 3: printf ( "Three\ln" );
               case 4: printf ( "Four\n" );
               default : printf ( "Default\n" ) ;
\qquad \qquad \}printf ( "End of switch\n" );
```
เมื่อ n = 2 แล้ว นิพจน์ควบคุม n จะตรงกับ case 2 ดังนั้น ข้อความสั่งในอนุประโยค case 2 จะ ถูกกระทําการไปตามลําดับ จนพบเครื่องหมาย } และไดผลลัพธ ดังนี้

> Two Three Four Default End of switch

**ตัวอยางโปรแกรมที่ 5.24** จะเหมือนกับตัวอยาง 5.23 เพียงแตวาอนุประโยค case 2 จะมีขอความสั่งวาง

(null statement)

```
n = 2 ;
            switch (n) {
                case 1: \text{print}(\text{``One\`n''});
                case 2:
                case 3: \text{print}('Two or Three\n'');
                case 4: \text{print}('Four\'');
                default : printf ( "Default\n" ) ;
\qquad \qquad \}printf ( "End of switch\n" );
```
## าะได้ผลลัพธ์ ดังนี้

 Two or Three Four Default End of switch

# **ตัวอยางโปรแกรมที่ 5.25** เหมือนกับตัวอยาง 5.23 เพียงแตวาคาของนิพจนควบคุมไมตรงกับ อนุประโยคใด ๆ เลย ก็จะไปทําที่ default

เมื่อ  $n = 7$ จะให้ผลลัพธ์ ดังนี้

> Default End of switch

แตถาไมมี default ก็จะทําขอความสั่งถัดจาก }

```
n = 7;
             switch (n) { 
               case 1: \text{print}(\text{``One\`n''});
               case 2:
               case 3 : printf ( "Two or Three\n" ) ;
               case 4: printf ( "Four\n" );
               default : printf ( "Default\n" ) ;
\qquad \qquad \}printf ( "End of switch\n" ) ;
```
จะให้ผลลัพธ์ ดังนี้

End of switch

### **ตัวอยางโปรแกรมที่ 5.26** เราจะพบวา ถาคาของนิพจนควบคุมตรงกับอนุประโยค case แรก ก็จะ เริ่มทําขอความสั่งแรกไปจนกระทั่งพบเครื่องหมาย } ดังโปรแกรมนี้

```
\#include \leqstdio.h> main () 
\overline{\mathcal{L}} char selection ; /* User input selection. */ 
                  printf ( "This program will show the formulas necessary\langle n'' \rangle;
                 printf ( "to compute the power delivered by a voltage source\langle n'' \rangle ;
                  printf ("to a series circuit consisting of three resistors\n");
                 printf ( "when the value of the source voltage is know. \langle n'' \rangle ;
                 printf ("\nh\deltaselect by letter : \n" ) ;
                  printf ( "A] Resistor values known. B] Total resistance know. \n" );
                 printf ( "C] Total current known. \ln" ) :
                 printf ( "Your selection = >" );
                 scanf ("%C", &selection);
                  switch (selection) 
\overline{\mathcal{L}}case 'A' : printf ( "Rt = R1 + R2 + R3 \n" );
                          case 'B' : printf ( "It = Vt / Rt \n" ) ;
                          case 'C' : printf ( "Pt = Vt * Rt \n" );
                                        break ; 
                          default : printf ("That was not a correct selection.");
                  } /* End of switch. */ 
\qquad \qquad \}ี ผลลัพธ์บนจอภาพจะมีลักษณะแตกต่างกัน ขึ้นอยู่กับผู้ใช้ป้อนข้อมูล คือ
1)     ถ้าผู้ใช้ป้อนตัวอักษร  A  จะได้ผลลัพธ์ ดังนี้<br>Your selection => A
             Rt = R1 + R2 + R3It = Vt / RtPt = Vt * It2)     ถ้าผู้ใช้ป้อนตัวอักษร  B  จะได้ผลลัพธ์ ดังนี้<br>Your selection => B
             It = Vt / RtPt = Vt * It3)     ถ้าผู้ใช้ป้อนตัวอักษร  C  จะได้ผลลัพธ์ ดังนี้<br>Your selection => C
             Pt = Vt * It4)     ถ้าผู้ใช้ป้อนตัวอักษร  T  จะได้ผลลัพธ์ ดังนี้<br>That was not a correct selection.
```
จากตัวอย่าง 5.23 ถึง 5.26 เราจะพบว่า ถ้าค่าของนิพจน์ควบคุมตรงกับอนุประโยค case ใด ก็จะกระทำการไปจนพบเครื่องหมาย } ซึ่งสามารถแสดงแผนภาพได้ดังรูปที่ 5.19

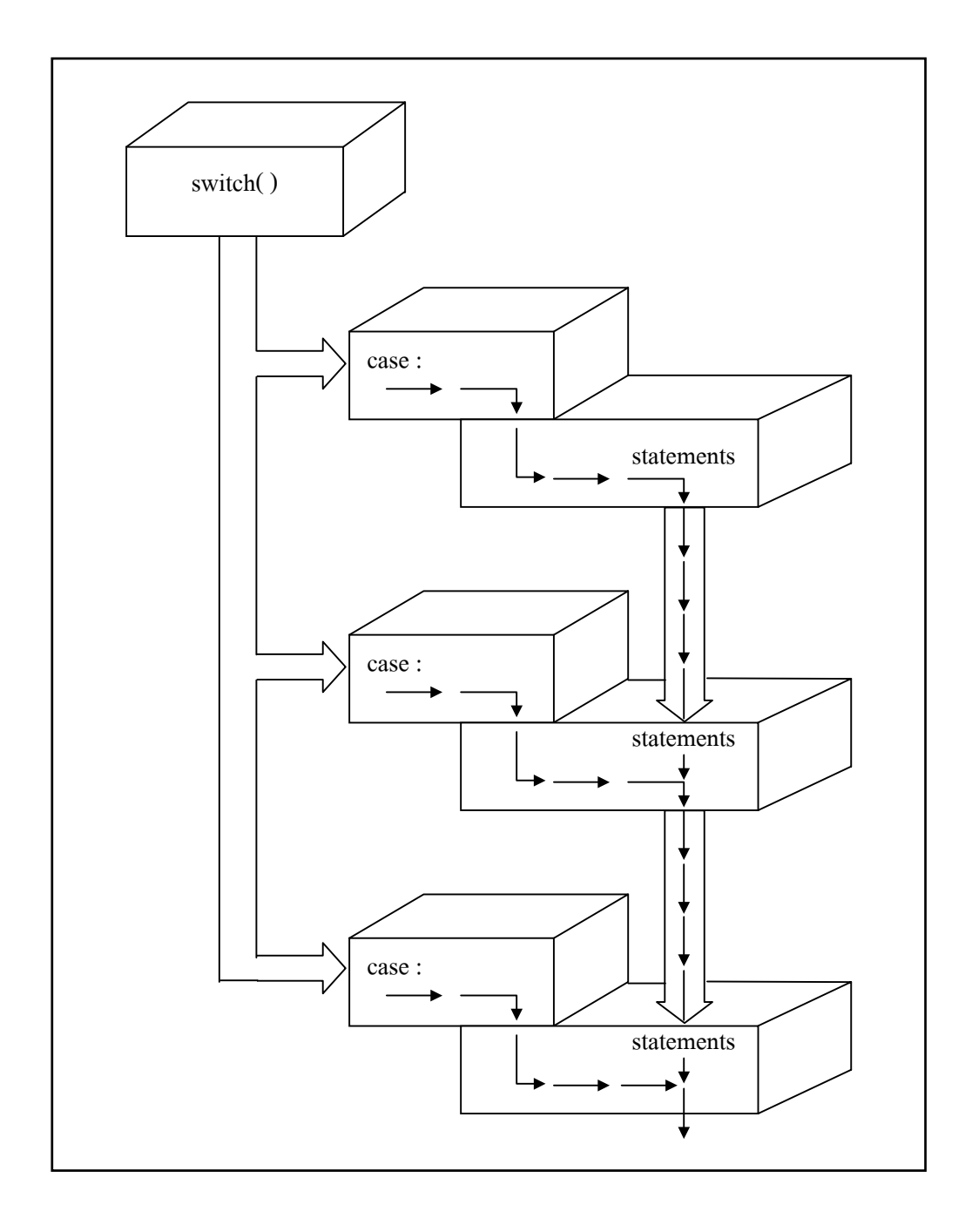

121

#### **5.2.4 ขอความสั่ง break**

ิ จากตัวอย่างของการใช้ข้อความสั่ง switch ที่ผ่านมา จะพบว่าเมื่อนิพจน์ควบคมมีค่า ตรงกับอนุประโยค case ใด ๆ ใน switch แลว ก็จะเริ่มกระทําการขอความสั่งหลัง case นั้น ตามลําดับไปเรื่อย ๆ จนพบเครื่องหมาย } แตถาเราตองการใหทําเฉพาะขอความสั่งหลัง case นั้น แลวใหออกจากขอความสั่ง switch ใหเราเติมความสั่ง break หลังขอความสั่งสุดทายของ case นั้น

```
ตัวอยางโปรแกรมที่ 5.27
```

```
n = 3:
           switch (n) { 
             case 1: \text{print}('One\mid n"); break;
              case 2 : 
             case 3: printf ( "Two or Three\ln"); break ;
             case 4: \text{print}('Four\''); break;
\qquad \qquad \}printf ( "End of switch\n" ) ;\leftarrow
```
จะใหผลลัพธดังนี้

 Two or Three End of switch

 จากตัวอยางนี้ เมื่อนิพจนควบคุมมีคาเทากับ 3 จะตรงกับ case 3 ก็จะทําขอความสั่ง printf และทําขอความสั่ง break เมื่อพบ break ก็จะหยุดและสงการควบคุมออกนอกขอความสั่ง switch และทําขอความสั่งถัดจากเครื่องหมาย } (ใหดูจากแผนภาพในตัวอยางจะมีลูกศรกําหนด ทิศทาง)

 จากตัวอยางนี้ใน case 4 ไมตองมีขอความสั่ง break ก็ไดเนื่องจากเปนขอความสั่งสุด ทายใน switch

 เราจะพบวาขอความสั่ง if แบบหลายทางเลือกจะมีความหมายเหมือนขอความสั่ง switch ดังรูปที่ 5.20

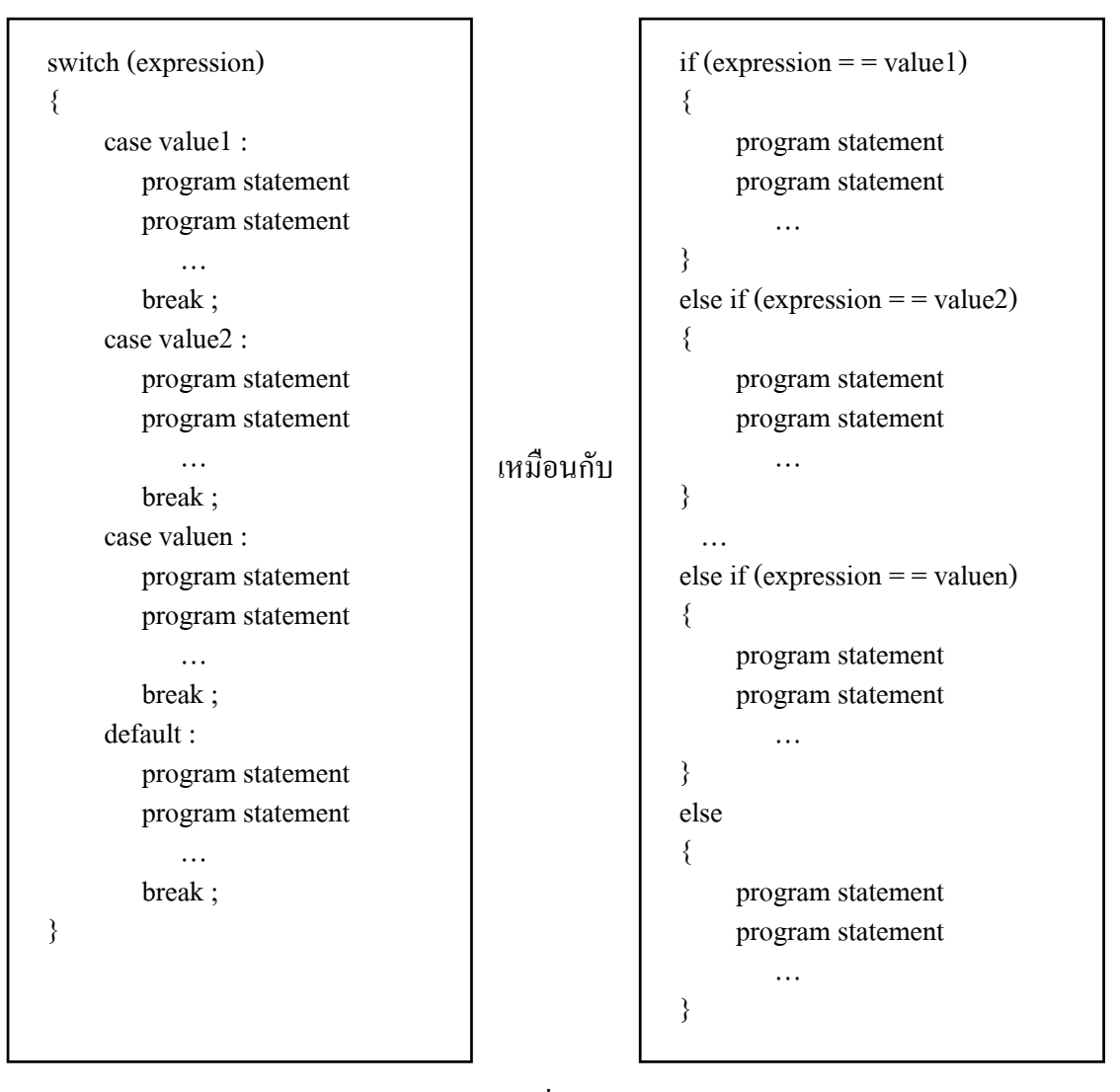

รูปที่ 5.20

**ตัวอยางโปรแกรมที่ 5.28** เปนการแสดงความสัมพันธของขอความสั่ง if และ switch และไมมี ขอความสั่ง break

```
switch (major_code) { 
      case 1 : 
        printf ("Student major is computer science.");
      case 7 : 
        printf ("Student major is computer engineering.");
      default : 
        printf ("Student major is a noncomputer field.");
} /* end switch */
```
จะมีความหมายเหมือนกับ

```
if (major code = = 1) {
     printf ("Student major is computer science.");
     printf ("Student major is computer engineering.");
     printf ("Student major is a noncomputer field.");
} 
else if (major code == 7) {
     printf ("Student major is computer engineering.");
     printf ("Student major is a noncomputer field.");
} 
else 
     printf ("Student major is a noncomputer field.");
/* end if */
```
ถ้า major\_code เท่ากับ 1 แล้ว ข้อความสั่งทั้ง 2 แบบนี้ จะให้ผลลัพธ์ดังนี้

Student major is computer science.

Student major is computer engineering.

Student major is a noncomputer field.

**ตัวอยางโปรแกรมที่ 5.29** จะเหมือนกับตัวอยางโปรแกรมที่ 5.28 เพียงแตมีขอความสั่ง break

```
switch (major_code) {
      case 1 : 
        printf ("Student major is computer science.");
         break ; 
      case 7 : 
        printf ("Student major is computer engineering.");
         break ; 
      default : 
        printf ("Student major is a noncomputer field.");
\} /* end switch */
```
จะมีความหมายเหมือนกับ

```
if (major\_code == 1) printf ("Student major is computer science." ) ; 
else if (major code = = 7)
    printf ("Student major is computer engineering.");
else 
    printf ("Student major is a noncomputer field.");
/* end if */
```
**ตัวอยางโปรแกรมที่ 5.30** เปนโปรแกรมคํานวณการตัดเกรดโดยใชขอความสั่ง switch เมื่อกําหนด ขอมูลดังตารางตอไปนี้

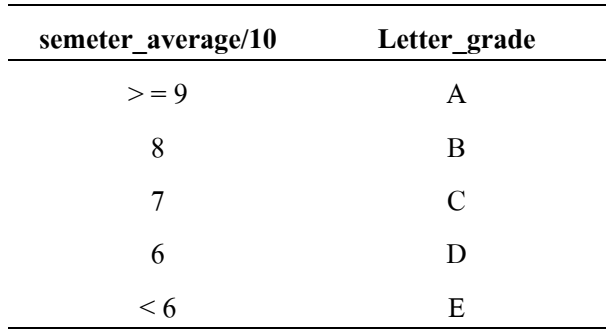

และนํามาเขียนเปนขอความสั่ง switch ไดดังนี้

```
switch (semester average / 10) {
      case 10 : 
      case 9 : 
         letter_grade = 'A;
          break ; 
      case 8 : 
          letter_grade = 'B' ; 
          break ; 
      case 7 : 
          letter_grade = 'C' ; 
          break ; 
      case 6 : 
          letter_grade = 'D' ; 
          break ; 
      default : 
          letter_grade = 'F' ; 
} /* end switch */
```
**ตัวอยางโปรแกรมที่ 5.31** เปนการแสดงขอความสั่ง switch ที่มีการรับขอมูลจากแปนพิมพโดยให ผู้ใช้ป้อนข้อมูลเข้ามาเก็บไว้ในตัวแปร character ที่มีชนิดข้อมูลแบบ char

```
switch (character) { 
      case '0' : case '1' : case '2' : case '3' : case '4' : 
      case '5' : case '6' : case '7' : case '8' : case '9' : 
          printf ( "The content is a decimal integer." ) ; 
          break ; 
      default : 
         printf ( "The content is a nondecimal character." ) ;
} /* end switch */
```
จะพบวามีอนุประโยคทั้งหมด 8 case คือ case '0' ถึง case '8' จะมีขอความสั่งวาง เฉพาะ case '9' ึ่ จะมีข้อความสั่ง printf และ break จากข้อความสั่ง switch ดังกล่าว นำมาเขียนเป็นข้อความสั่ง if แบบหลายทางเลือกไดดังนี้

```
if (character = = (0'))
      printf ( "The content is a decimal integer." ) ; 
else if (character = = '1')
      printf ( "The content is a decimal integer." ) ; 
else if (character = = (2))
      printf ( "The content is a decimal integer." ) ; 
else if (character = = '3')
      printf ( "The content is a decimal integer." ) ; 
else if (character = = '4')
     printf ( "The content is a decimal integer.");
else if (character = = '5')
      printf ( "The content is a decimal integer." ) ; 
else if (character = = '6')
     printf ("The content is a decimal integer.");
else if (character = = (7))
     printf ("The content is a decimal integer.");
else if (character = = '8')
      printf ( "The content is a decimal integer." ) ; 
else if (character = = '9')
     printf ("The content is a decimal integer.");
else 
     printf ( "The content is a nondecimal character." );
/* end if */
```
จากขอความสั่ง if นี้ สามารถเขียนโดยการนําตัวดําเนินการสัมพันธมาใชไดดังนี้ คือ

```
if (character = = '0' || character = = '1' || character = = '2' ||
   character = = '3' || character = = '4' || character = = '5' ||
   character = = '6' || character = = '7' || character = = '8' ||
   character = = '9')
     printf ("The content is a decimal interger.");
else 
     printf ("The content is a nondecimal character.");
/* end if */
```
**ตัวอยางโปรแกรมที่ 5.32** จะเหมือนกับตัวอยางโปรแกรมที่ 5.11 เพียงแตวาโปรแกรมนี้ใช ขอความสั่ง switch แทนขอความสั่ง if

```
 /* Program to evaluate simple expressions of the form 
                          value operator value */
             #include <stdio.h> 
             main ( ) 
\overline{\mathcal{L}}float value1, value2;
               char operator;
               printf ( "Type in your expression. \ln" );
               scanf ("%f %c %f, &value1, &operator, &value2):
                switch (operator) 
\overline{\mathcal{L}}{<br>case '+' :
                      printf (\degree%. 2f\n", value1 + value2);
                       break ; 
                    case '–' : 
                      printf (\degree%. 2f\n", value1 – value2);
                       break ; 
                    case '*' : 
                      printf (\degree%. 2f\n", value1 * value2);
                       break ; 
                    case '/' : 
                      printf (\degree%. 2f\n", value1 / value2);
                       break ; 
                    default : 
                      printf ( "Unknow operator. \n" ) ;
                       break ; 
\}\qquad \qquad \}Type in your expression. 
             178.99 – 326.8
```
–147.81

### **ตัวอยางโปรแกรมที่ 5.33** จะเปนโปรแกรมที่แสดงการใชเครื่องหมาย { และ } ปดลอมขอความสั่ง หลังอนุประโยค case ที่มีมากกวา 1 ขอความสั่ง

#include <stdio.h>

```
 main ( ) 
\overline{\mathcal{L}}{<br>char selection ; /* Item to be selected by program user. */float voltage; /* Circuit voltage in volts. *float current ; /* Circuit current in amps. */
                float resistance : /* Circuit resistance in ohms. */
                printf ("\nexists) \mathbf{S} and \mathbf{S} between \mathbf{S} compared by letter :\n \mathbf{S} \mathbf{S} and \mathbf{S} are \mathbf{S} of \mathbf{S} between \mathbf{S} and \mathbf{S} are \mathbf{S} are \mathbf{S} are \mathbf{S} are \mathbf{S} are \mathbfprintf ( "A] Voltage B] Current C] Resistance \n" ) ;
                printf ("Your selection (A, B, or C) = >");
                scanf ("%c", &selection);
                 switch (selection) 
\overline{\mathcal{L}}{<br>case 'A' : { /*Solve for voltage. */
                                      printf ( "Input the current in amperes \Rightarrow");
                                      scanf (\degree%f", &current);
                                      printf ( "Value of the resistance in ohms \Rightarrow");
                                      scanf ("%f", &resistance);
                                       voltage = current * resistance ; 
                                      printf ( "The voltage is %f volts.", voltage);
 } 
                                  break ; 
                     case 'B' : { /*Solve for current. */ 
                                      printf ("Input the voltage in volts =>");
                                      scanf ("%f", &voltage);
                                      printf ( "Value of the resistance in ohms \Rightarrow");
                                      scanf ("%f", &resistance);
                                       current = voltage / resistance ; 
                                      printf ( "The current is %f amperes.", current );
 } 
                    \}<br>break ;<br>case 'C' : \{ \frac{\#}{\#} \}/*Solve for resistance. */
                                      printf ( "Input the voltage in volts = >" ) ;
                                      scanf ("%f", &voltage);
                                      printf ( "Value of the current in amperes = >" );
                                      scanf (\degree%f", &current);
                                       resistance = voltage / current ; 
                                       printf ( "The resistance is %f ohms.", resistance ) ; 
 } 
                                  break ; 
                    default : printf ("The was not a correct selection. \ln");
                                  prrintf ( "Please go back and select A, B, or C" ) ; 
             \} /* End of switch. */
```
ถาเงื่อนไข (selection = = 'A') เปนจริงที่อนุประโยค case "A" ขอความสั่งที่อยูภายในเครื่องหมาย  $\{$  และ  $\}$  จะถูกกระทำการ จากโปรแกรมนี้สามารถเขียนเปนโครงสรางทั่วไปดังรูปที่ 5.21

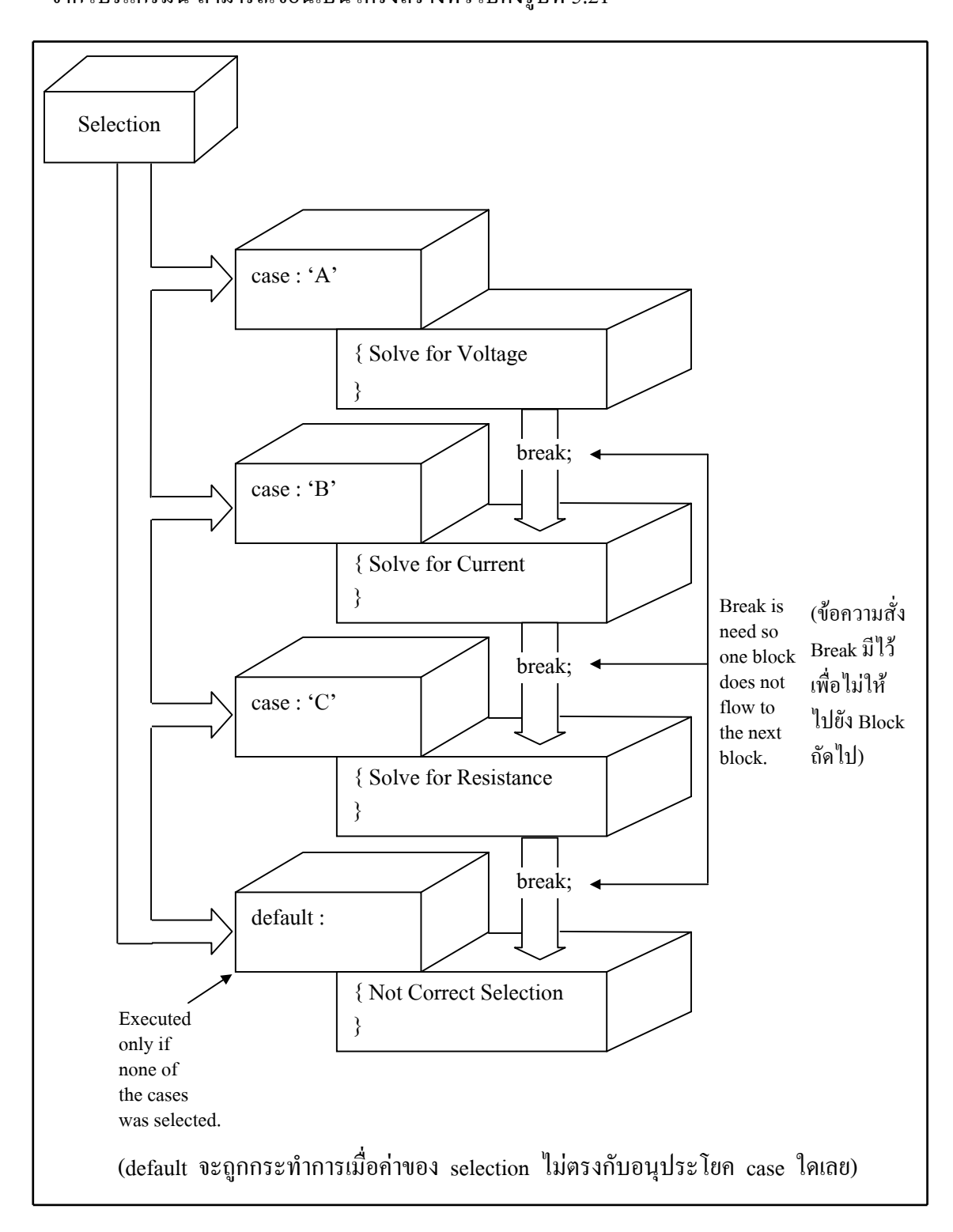

129